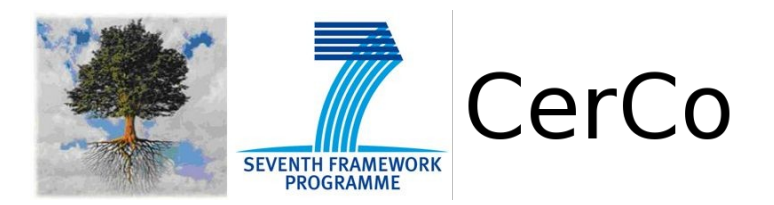

# INFORMATION AND COMMUNICATION TECHNOLOGIES (ICT) PROGRAMME

# Project FP7-ICT-2009-C-243881 CerCo

# Report n. D4.3 Executable formal semantics of back-end intermediate languages

Version 1.1

Main Authors: Dominic P. Mulligan and Claudio Sacerdoti Coen

Project Acronym: CerCo Project full title: Certified Complexity Proposal/Contract no.: FP7-ICT-2009-C-243881 CerCo

Abstract We describe the encoding in the Calculus of Constructions of the semantics of the CerCo compiler's back-end intermediate languages. The CerCo back-end consists of five distinct languages: RTL, RTLntl, ERTL, LTL and LIN. We describe a process of heavy abstraction of the intermediate languages and their semantics. We hope that this process will ease the burden of Deliverable D4.4, the proof of correctness for the compiler.

# Contents

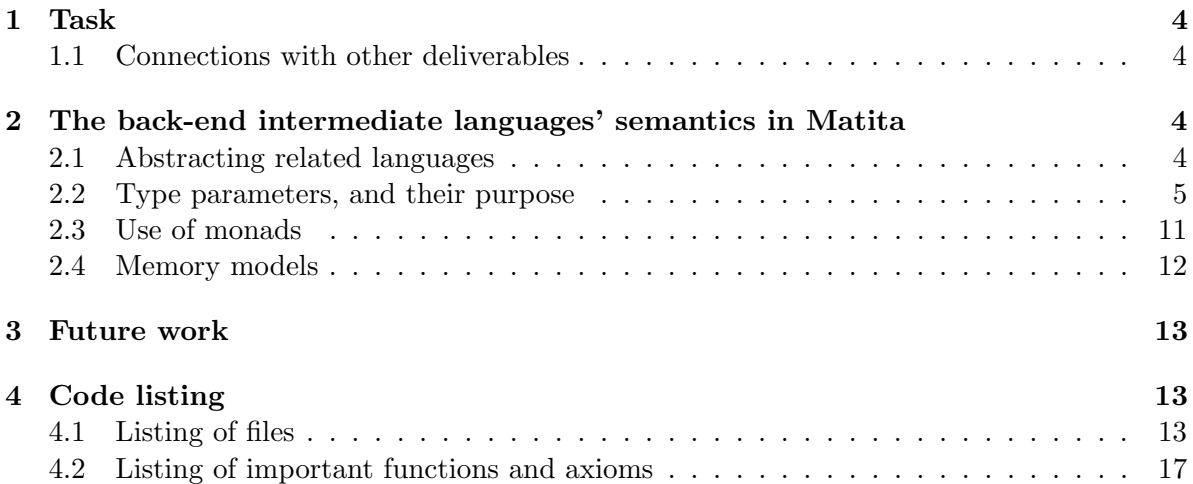

### <span id="page-3-0"></span>1 Task

The Grant Agreement states that Task T4.3, entitled 'Formal semantics of intermediate languages' has associated Deliverable D4.3, consisting of the following:

Executable Formal Semantics of back-end intermediate languages: This prototype is the formal counterpart of deliverable D2.1 for the back end side of the compiler and validates it.

This report details our implementation of this deliverable.

#### <span id="page-3-1"></span>1.1 Connections with other deliverables

Deliverable D4.3 enjoys a close relationship with three other deliverables, namely deliverables D2.2, D4.3 and D4.4.

Deliverable D2.2, the OCaml implementation of a cost preserving compiler for a large subset of the C programming language, is the basis upon which we have implemented the current deliverable. In particular, the architecture of the compiler, its intermediate languages and their semantics, and the overall implementation of the Matita encodings has been taken from the OCaml compiler. Any variations from the OCaml design are due to bugs identified in the prototype compiler during the Matita implementation, our identification of code that can be abstracted and made generic, or our use of Matita's much stronger type system to enforce invariants through the use of dependent types.

Deliverable D4.2 can be seen as a 'sister' deliverable to the deliverable reported on herein. In particular, where this deliverable reports on the encoding in the Calculus of Constructions of the back-end semantics, D4.2 is the encoding in the Calculus of Constructions of the mutual translations of those languages. As a result, a substantial amount of Matita code is shared between the two deliverables.

Deliverable D4.4, the back-end correctness proofs, is the immediate successor of this deliverable.

# <span id="page-3-2"></span>2 The back-end intermediate languages' semantics in Matita

#### <span id="page-3-3"></span>2.1 Abstracting related languages

As mentioned in the report for Deliverable D4.2, a systematic process of abstraction, over the OCaml code, has taken place in the Matita encoding. In particular, we have merged many of the syntaxes of the intermediate languages (i.e. RTL, ERTL, LTL and LIN) into a single 'joint' syntax, which is parameterised by various types. Equivalent intermediate languages to those present in the OCaml code can be recovered by specialising this joint structure.

As mentioned in the report for Deliverable D4.2, there are a number of advantages that this process of abstraction brings, from code reuse to allowing us to get a clearer view of the intermediate languages and their structure. However, the semantics of the intermediate languages allow us to concretely demonstrate this improvement in clarity, by noting that the semantics of the LTL and the semantics of the LIN languages are identical. In particular, the semantics of both LTL and LIN are implemented in exactly the same way. The only difference between the two languages is how the next instruction to be interpreted is fetched.

In LTL, this involves looking up in a graph, whereas in LTL, this involves fetching from a list of instructions.

As a result, we see that the semantics of LIN and LTL are both instances of a single, more general language that is parametric in how the next instruction is fetched. Furthermore, any prospective proof that the semantics of LTL and LIN are identical is now almost trivial, saving a deal of work in Deliverable D4.4.

#### <span id="page-4-0"></span>2.2 Type parameters, and their purpose

We mentioned in the Deliverable D4.2 report that all joint languages are parameterised by a number of types, which are later specialised to each distinct intermediate language. As this parameterisation process is also dependent on designs decisions in the language semantics, we have so far held off summarising the role of each parameter.

We begin the abstraction process with the params<sub>-c</sub> record. This holds the types of the representations of the different register varieties in the intermediate languages:

```
record params__: Type[1] :=
{
 acc_a_reg: Type[0];
 acc_b_reg: Type[0];
 dpl_reg: Type[0];
 dph_reg: Type[0];
 pair_reg: Type[0];
 generic_reg: Type[0];
 call_args: Type[0];
 call_dest: Type[0];
 extend_statements: Type[0]
}.
```
We summarise what these types mean, and how they are used in both the semantics and the translation process:

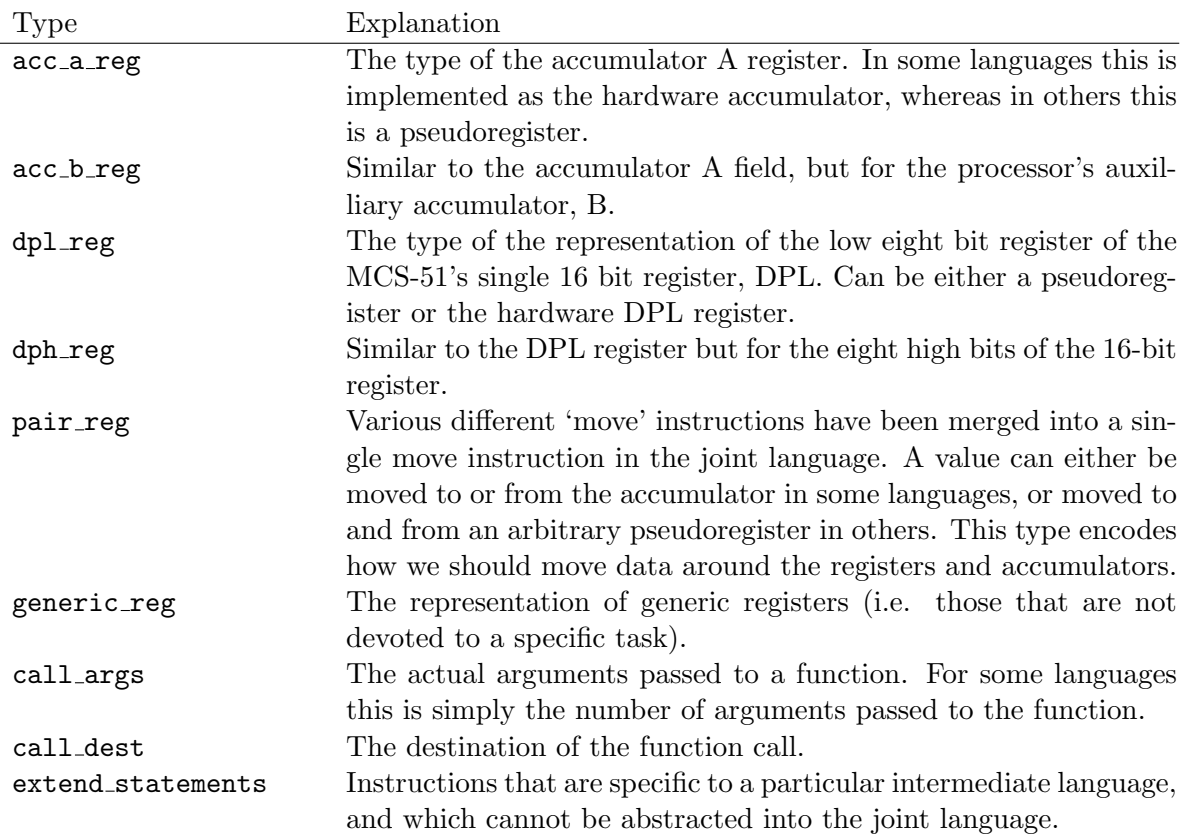

As mentioned in the report for Deliverable  $D4.2$ , the record params is enough to be able to specify the instructions of the joint languages:

```
inductive joint_instruction (p: params__) (globals: list ident): Type[0] :=
  | COMMENT: String → joint_instruction p globals
  | COST_LABEL: costlabel \rightarrow joint_instruction p globals
  ...
  | OP1: Op1 \rightarrow acc_a_reg p \rightarrow acc_a_reg p \rightarrow joint_instruction p globals
  | COND: acc_a_reg p \rightarrow label \rightarrow joint_instruction p globals...
```
Here, we see that the instruction  $\mathsf{OP1}$  (a unary operation on the accumulator A) can be given quite a specific type, through the use of the **params** \_\_ data structure.

Joint statements can be split into two subclasses: those who simply pass the flow of control onto their successor statement, and those that jump to a potentially remote location in the program. Naturally, as some intermediate languages are graph based, and others linearised, the passing act of passing control on to the 'successor' instruction can either be the act of following a graph edge in a control flow graph, or incrementing an index into a list. We make a distinction between instructions that pass control onto their immediate successors, and those that jump elsewhere in the program, through the use of succ, denoting the immediate successor of the current instruction, in the params<sub>-</sub> record described below.

```
record params_: Type[1] :=
{
 pars__ :> params__;
 succ: Type[0]
}.
```
The type succ corresponds to labels, in the case of control flow graph based languages, or is instantiated to the unit type for the linearised language, LIN. Using param we can define statements of the joint language:

```
inductive joint_statement (p:params_) (globals: list ident): Type[0] :=
  | sequential: joint_instruction p globals \rightarrow succ p \rightarrow joint_statement p globals
  | GOTO: label \rightarrow joint_statement p globals
  | RETURN: joint_statement p globals.
```
Note that in the joint language, instructions are 'linear', in that they have an immediate successor. Statements, on the other hand, consist of either a linear instruction, or a GOTO or RETURN statement, both of which can jump to an arbitrary place in the program. The conditional jump instruction COND is 'linear', since it has an immediate successor, but it also takes an arbitrary location (a label) to jump to.

For the semantics, we need further parametererised types. In particular, we parameterise the result and parameter type of an internal function call in params0:

```
record params0: Type[1] :=
{
 pars__' :> params__;
 resultT: Type[0];
 paramsT: Type[0]
}.
```
Here, paramsT and resultT typically are the (pseudo)registers that store the parameters and result of a function.

We further extend params0 with a type for local variables in internal function calls:

```
record params1 : Type[1] :=
{
 pars0 :> params0;
 localsT: Type[0]
}.
```
Again, we expand our parameters with types corresponding to the code representation (either a control flow graph or a list of statements). Further, we hypothesise a generic method for looking up the next instruction in the graph, called lookup. Note that lookup may fail, and returns an option type:

```
record params (globals: list ident): Type[1] :=
{
  succ_: Type[0];
  pars1 :> params1;
  codeT : Type[0];
  lookup: \text{codeT} \rightarrow \text{label} \rightarrow option (joint_statement (mk_params_ pars1 succ_) globals)
}.
```
We now have what we need to define internal functions for the joint language. The first two 'universe' fields are only used in the compilation process, for generating fresh names, and do not affect the semantics. The rest of the fields affect both compilation and semantics. In particular, we have a description of the result, parameters and the local variables of a function. Note also that we have lifted the hypothesised lookup function from params into a dependent sigma type, which combines a label (the entry and exit points of the control flow graph or list) combined with a proof that the label is in the graph structure:

...

```
record joint_internal_function (globals: list ident) (p:params globals) : Type[0] :=
{
 joint_if_luniverse: universe LabelTag;
 joint_if_runiverse: universe RegisterTag;
 joint_if_result : resultT p;
 joint_if_params : paramsT p;
 joint_if_locals : localsT p;
 joint_if_stacksize: nat;
 joint_if_code : codeT ... p;
 joint_if_entry : \Sigma1: label. lookup ... joint_if_code 1 \neq None ?;
 joint_if_exit : \Sigma 1: label. lookup ... joint_if_code 1 \neq None ?
}.
```
Naturally, a question arises as to why we have chosen to split up the parameterisation into so many intermediate records, each slightly extending earlier ones. The reason is because some intermediate languages share a host of parameters, and only differ on some others. For instance, in instantiating the ERTL language, certain parameters are shared with RTL, whilst others are ERTL specific:

```
definition ertl_params__: params__ :=
mk_paras_{-r} register register register register (move_registers \times move_registers)
 register nat unit ertl_statement_extension.
...
definition ertl_params1: params1 := rtl_ertl_params1 ertl_params0.
definition ertl_params: ∀globals. params globals := rtl_ertl_params ertl_params0.
...
definition ertl_statement := joint_statement ertl_params_.
definition ertl_internal_function :=
 λglobals.joint_internal_function ... (ertl_params globals).
```
Here,  $rtl$ -ertl params1 are the common parameters of the ERTL and RTL languages:

```
definition rtl_ertl_params1 := \lambdapars0. mk_params1 pars0 (list register).
```
The record more sem params bundles together functions that store and retrieve values in various forms of register:

```
record more_sem_params (p:params_): Type[1] :=
{
  framesT: Type[0];
  empty_framesT: framesT;
  regsT: Type[0];
  empty_regsT: regsT;
  call_args_for_main: call_args p;
  call_dest_for_main: call_dest p;
  greg\_store: generic_reg p \rightarrow beval \rightarrow regsT \rightarrow res \; regsT;\texttt{greg\_retrieve\_: } \texttt{regsT} \ \rightarrow \ \texttt{generic\_reg } p \ \rightarrow \ \texttt{res } \texttt{beval};acca\_store: acc_a\_reg p \rightarrow beval \rightarrow regsT \rightarrow res regsT;
  acca_retrieve: regsT \rightarrow acc_a_reg p \rightarrow res beval;
  ...
```

```
dpl_store_: dpl_reg p \rightarrow beval \rightarrow regsT \rightarrow res regsT;
  dpl_retrieve_: regsT \rightarrow dpl_reg p \rightarrow res beval;
   ...
  pair\_reg\_move: regsT \rightarrow pair_reg p \rightarrow res regsT;
}.
```
Here, the fields empty framesT, empty regsT, call args for main and call dest for main are used for state initialisation.

The fields greg\_store\_ and greg\_retrieve\_ store and retrieve values from a generic register, respectively. Similarly, pair reg move implements the generic move instruction of the joint language. Here framesT is the type of stack frames, with empty\_framesT an empty stack frame.

The two hypothesised values call args for main and call dest for main deal with problems with the main function of the program, and how it is handled. In particular, we need to know when the main function has finished executing. But this is complicated, in C, by the fact that the main function is explicitly allowed to be recursive (disallowed in  $C_{++}$ ). Therefore, to understand whether the exiting main function is really exiting, or just recursively calling itself, we need to remember the address to which main will return control once the initial call to main has finished executing. This is done with call dest for main, whereas call args for main holds the main function's arguments.

We extend more\_sem\_params with yet more parameters via more\_sem\_params2:

```
record more_sem_params1 (globals: list ident) (p: params globals) : Type[1] :=
{
  more_sparams1 :> more_sem_params p;
  succ\_pc: succ p \rightarrow address \rightarrow res address;
  pointer_of_label: genv ... p \rightarrow pointer \rightarrowlabel \rightarrow res (\Sigmap:pointer. ptype p = Code);
  ...
  fetch_statement:
    genv ... p \rightarrow state (mk_sem_params ... more_sparams1) \rightarrowres (joint_statement (mk_sem_params ... more_sparams1) globals);
  ...
  save_frame:
    address \rightarrow nat \rightarrow paramsT ... p \rightarrow call_args p \rightarrow call_dest p \rightarrowstate (mk_sem_params ... more_sparams1) \rightarrowres (state (mk_sem_params ... more_sparams1));
  pop_frame:
    genv globals p \rightarrow state (mk_sem_params ... more_sparams1) \rightarrowres ((state (mk_sem_params ... more_sparams1)));
  ...
  set_result:
    list val \rightarrow state (mk_sem_params ... more_sparams1) \rightarrowres (state (mk_sem_params ... more_sparams1));
  exec_extended:
    genv globals p \rightarrow extend_statements (mk_sem_params ... more_sparams1) \rightarrowsucc p \rightarrow state (mk_sem_params ... more_sparams1) \rightarrowIO io_out io_in (trace \times (state (mk_sem_params ... more_sparams1)))
 }.
```
The field succ pc takes an address, and a 'successor' label, and returns the address of the

instruction immediately succeeding the one at hand.

Here, fetch statement fetches the next statement to be executed. The fields save frame and pop frame manipulate stack frames. In particular, save frame creates a new stack frame on the top of the stack, saving the destination and parameters of a function, and returning an updated state. The field pop frame destructively pops a stack frame from the stack, returning an updated state. Further, set result saves the result of the function computation, and exec extended is a function that executes the extended statements, peculiar to each individual intermediate language.

We bundle params and sem params together into a single record. This will be used in the function eval\_statement which executes a single statement of the joint language:

```
record sem_params2 (globals: list ident): Type[1] :=
{
 p2 :> params globals;
 more_sparams2 :> more_sem_params2 globals p2
}.
```
The state record holds the current state of the interpreter:

```
record state (p: sem_params): Type[0] :=
{
 st_frms: framesT ? p;
 pc: address;
 sp: pointer;
 isp: pointer;
 carry: beval;
 regs: regsT ? p;
 m: bemem
}.
```
Here st frms represent stack frames, pc the program counter, sp the stack pointer, isp the internal stack pointer, carry the carry flag, regs the registers (hardware and pseudoregisters) and m external RAM. Note that we have two stack pointers, as we have two stacks: the physical stack of the MCS-51 microprocessor, and an emulated stack in external RAM. The MCS-51's own stack is minuscule, therefore it is usual to emulate a much larger, more useful stack in external RAM. We require two stack pointers as the MCS-51's PUSH and POP instructions manipulate the physical stack, and not the emulated one.

We use the function eval\_statement to evaluate a single joint statement:

```
definition eval_statement:
 ∀globals: list ident.∀p:sem_params2 globals.
    genv globals p \rightarrow state p \rightarrow IO io_out io_in (trace \times (state p)) :=
...
```
We examine the type of this function. Note that it returns a monadic action,  $I_0$ , denoting that it may have an IO side effect, where the program reads or writes to some external device or memory address. Monads and their use are further discussed in Subsection [2.3.](#page-10-0) Further, the function returns a new state, updated by the single step of execution of the program. Finally, a trace is also returned, which records externally observable 'events', such as the calling of external functions and the emission of cost labels.

#### <span id="page-10-0"></span>2.3 Use of monads

Monads are a categorical notion that have recently gained an amount of traction in functional programming circles. In particular, it was noted by Moggi that monads could be used to sequence effectful computations in a pure manner. Here, 'effectful computations' cover a lot of ground, from writing to files, generating fresh names, or updating an ambient notion of state.

A monad can be characterised by the following:

- A data type,  $M$ . For instance, the option type in OCaml or Matita.
- A way to 'inject' or 'lift' pure values into this data type (usually called return). We call this function return and say that it must have type  $\alpha \to M\alpha$ , where M is the name of the monad. In our example, the 'lifting' function for the option monad can be implemented as:

let return  $x =$  Some  $x$ 

• A way to 'sequence' monadic functions together, to form another monadic function, usually called bind. Bind has type  $M\alpha \to (\alpha \to M\beta) \to M\beta$ . We can see that bind 'unpacks' a monadic value, applies a function after unpacking, and 'repacks' the new value in the monad. In our example, the sequencing function for the option monad can be implemented as:

```
let bind \circ f =
  match o with
    None -> None
    Some s \rightarrow f s
```
• A series of algebraic laws that relate return and bind, ensuring that the sequencing operation 'does the right thing' by retaining the order of effects. These monad laws should also be useful in reasoning about monadic computations in the proof of correctness of the compiler.

In the semantics of both front and back-end intermediate languages, we make use of monads. This monadic infrastructure is shared between the front-end and back-end languages.

In particular, an 'IO' monad, signalling the emission of a cost label, or the calling of an external function, is heavily used in the semantics of the intermediate languages. Here, the monad's sequencing operation ensures that cost label emissions and function calls are maintained in the correct order. We have already seen how the eval statement function of the joint language is monadic, with type:

```
definition eval_statement:
 ∀globals: list ident.∀p:sem_params2 globals.
    genv globals p \rightarrow state p \rightarrow IO io_out io_in (trace \times (state p)) :=
...
```
If we examine the body of eval statement, we may also see how the monad sequences effects. For instance, in the case for the LOAD statement, we have the following:

```
definition eval_statement:
 ∀globals: list ident. ∀p:sem_params2 globals.
```

```
genv globals p \rightarrow state p \rightarrow IO io_out io_in (trace \times (state p)) :=
\lambdaglobals, p, ge, st.
...
match s with
| LOAD dst addrl addrh ⇒
  ! vaddrh ← dph_retrieve ... st addrh;
  ! vaddrl ← dpl_retrieve ... st addrl;
  ! vaddr \leftarrow pointer_of\_address \langle vaddrl,vaddrh \rangle;! v \leftarrow \text{opt_to_res } ... (msg FailedLoad) (beloadv (m ... st) vaddr);
  ! st \leftarrow acca\_store p \dots dist v st;! st \leftarrow next \dots 1 st ;
    ret ? \langle E0, st \rangle
```
Here, we employ a certain degree of syntactic sugaring. The syntax

```
...
! vaddrh ← dph_retrieve ... st addrh;
! vaddrl ← dpl_retrieve ... st addrl;
 ...
```
is sugaring for the IO monad's binding operation. We can expand this sugaring to the following much more verbose code:

```
...
bind (dph_retrieve ... st addrh) (λvaddrh. bind (dpl_retrieve ... st addrl)
  (\lambda \text{vaddr1.} \ldots))
```
Note also that the function ret is implementing the 'lifting', or return function of the IO monad.

We believe the sugaring for the monadic bind operation makes the program much more readable, and therefore easier to reason about. In particular, note that the functions  $dph\_retrieve$ , pointer of address, acca store and next are all monadic.

Note, however, that inside this monadic code, there is also another monad hiding. The res monad signals failure, along with an error message. The monad's sequencing operation ensures the order of error messages does not get rearranged. The function opt to res lifts an option type into this monad, with an error message to be used in case of failure. The res monad is then coerced into the IO monad, ensuring the whole code snippet typechecks.

#### <span id="page-11-0"></span>2.4 Memory models

Currently, the semantics of the front and back-end intermediate languages are built around two distinct memory models. The front-end languages reuse the CompCert 1.6 memory model, whereas the back-end languages employ a version tailored to their needs. This split between the memory models reflects the fact that the front-end and back-end languages have different requirements from their memory models.

In particular, the CompCert 1.6 memory model places quite heavy restrictions on where in memory one can read from. To read a value in this memory model, you must supply an address, complete with the size of 'chunk' to read following that address. The read is only successful if you attempt to read at a genuine 'value boundary', and read the appropriate amount of memory for that value. As a result, with that memory model you are unable to read the third byte of a 32-bit integer value directly from memory, for instance. This has some consequences for the compiler, namely an inability to write a memcpy routine.

However, the CerCo memory model operates differently, as we need to move data 'piecemeal' between stacks in the back-end of the compiler. As a result, the back-end memory model allows one to read data at any memory location, not just on value boundaries. This has the advantage that we can successfully give a semantics to a memcpy routine in the back-end of the CerCo compiler (remembering that memcpy is nothing more than 'read a byte, copy a byte' repeated in a loop), an advantage over CompCert. However, the front-end of CerCo cannot because its memory model and values are the similar to CompCert 1.6.

More recent versions of CompCert's memory model have evolved in a similar direction, with a byte-by-byte representation of memory blocks. However, there remains an important difference in the handling of pointer values in the rest of the formalisation. In particular, in CompCert 1.10 only complete pointer values can be loaded in all of the languages in the compiler, whereas in CerCo we need to represent individual bytes of a pointer in the back-end to support our 8-bit target architecture.

Right now, the two memory models are interfaced during the translation from RTLabs to RTL. It is an open question whether we will unify the two memory models, using only the back-end, bespoke memory model throughout the compiler, as the CompCert memory model seems to work fine for the front-end, where such byte-by-byte copying is not needed. However, should we decide to port the front-end to the new memory model, it has been written in such an abstract way that doing so would be relatively straightforward.

#### <span id="page-12-0"></span>3 Future work

Most things related to external function calls are currently axiomatised. This is due to there being a difficulty with how stackframes are handled with external function calls. We leave this for further work, due to there being no pressing need to implement this feature at the present time.

There is also, as mentioned, an open problem as to whether the front-end languages should use the same memory model as the back-end languages, as opposed to reusing the CompCert memory model. Should this decision be taken, this will likely be straightforward but poten-tially time consuming<sup>[1](#page-12-3)</sup>.

#### <span id="page-12-1"></span>4 Code listing

#### <span id="page-12-2"></span>4.1 Listing of files

Syntax specific files are presented in Table [1](#page-14-0) (files relating to language translations omitted). Here, the OCaml column denotes the OCaml source file(s) in the prototype compiler's implementation that corresponds to the Matita script in question. The ratios are the linecounts of the Matita file divided by the line counts of the corresponding OCaml file. These are computed with  $wc -1$ , a standard Unix tool.

Individual file's ratios are an over approximation, due to the fact that it's hard to relate an individual OCaml file to the abstracted Matita code that has been spread across multiple

<span id="page-12-3"></span><sup>&</sup>lt;sup>1</sup>After the original version of this deliverable was written we ported the front-end languages' semantics to the back-end memory model. This turned out not to be time consuming, and moreover used definitions linking front-end and back-end values that are required for the correctness proofs anyway. However, the front-end still cannot give a semantics to memcpy, for the same reason as CompCert 1.10; the language currently has no representation for a single byte of a pointer.

files. The ratio between total Matita code lines and total OCaml code lines is more reflective of the compressed and abstracted state of the Matita translation.

Semantics specific files are presented in Table [2.](#page-15-0)

<span id="page-14-0"></span>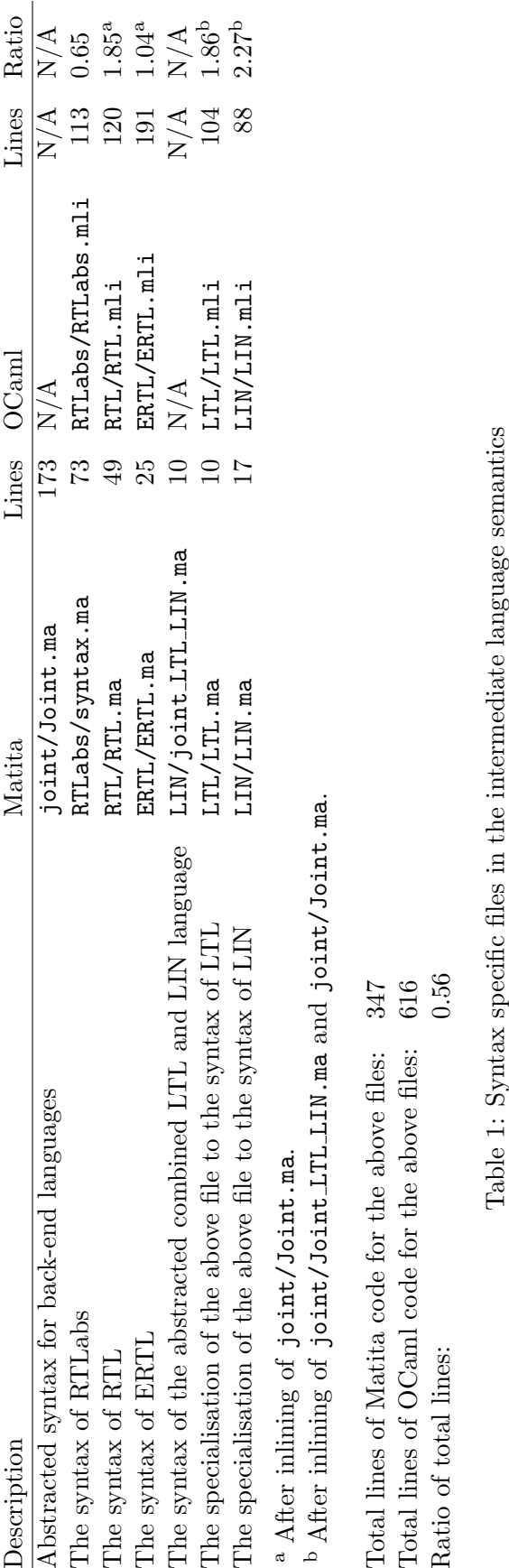

<span id="page-15-0"></span>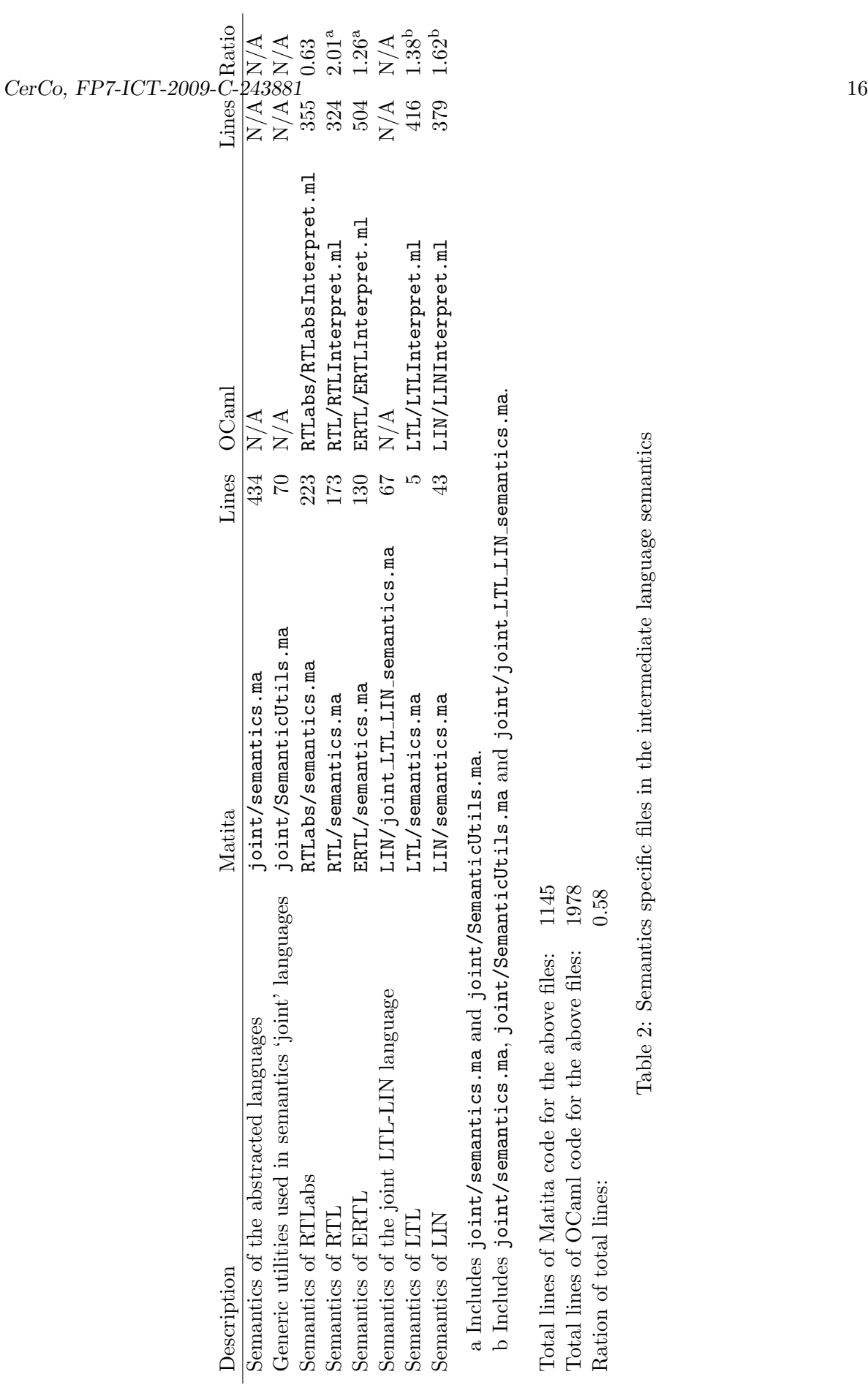

## <span id="page-16-0"></span>4.2 Listing of important functions and axioms

We list some important functions and axioms in the back-end semantics:

#### From RTLabs/semantics.ma

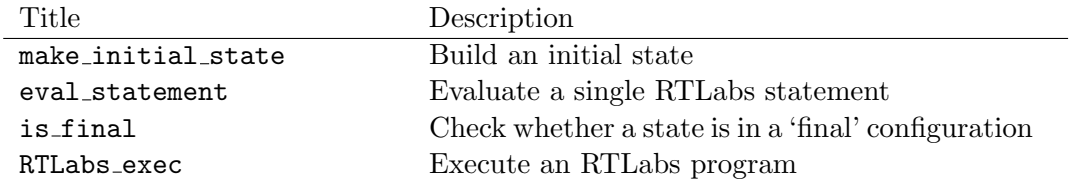

#### From RTL/semantics.ma

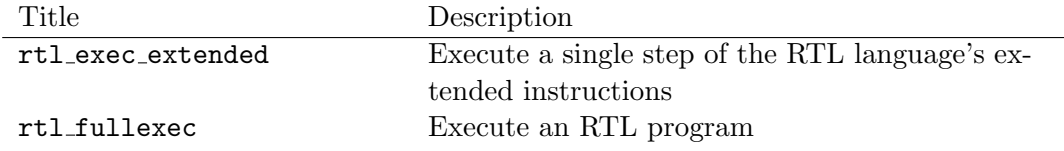

## From ERTL/semantics.ma

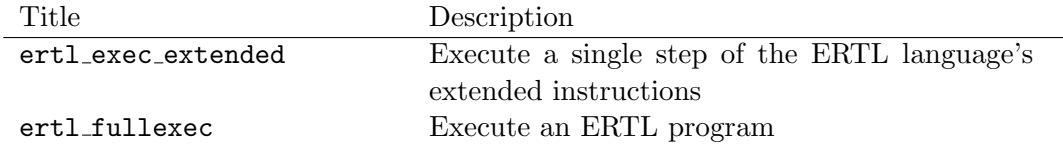

#### From LTL/semantics.ma

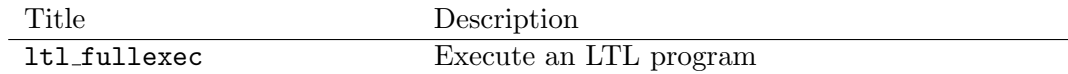

## From LIN/semantics.ma

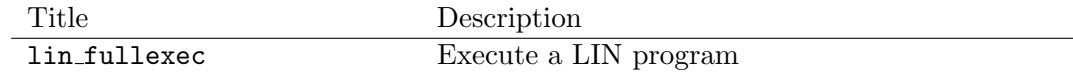

# From LIN/joint LTL LIN semantics.ma

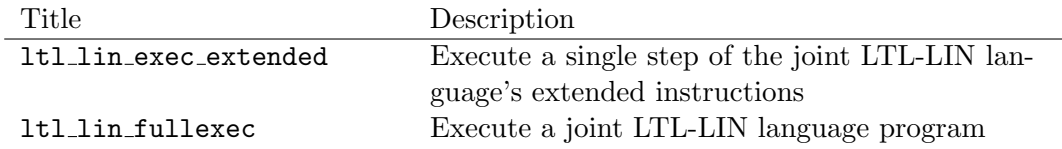

#### From joint/semantics.ma

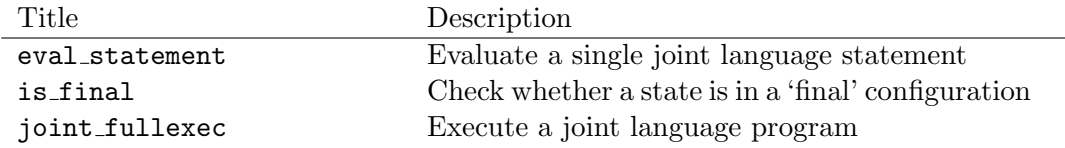

# From joint/SemanticUtils.ma

Title Description

graph fetch statement Fetch a statement from a control flow graph